# **Adobe Photoshop CC 2018 With License Key Activation Free Download**

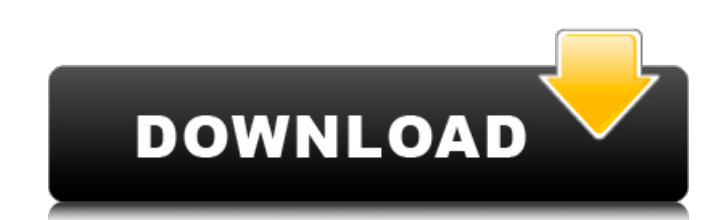

# **Adobe Photoshop CC 2018 Crack+ With Keygen Download [32|64bit] (Final 2022)**

One of the best resources to learn Photoshop is by attending an online Photoshop Certified Associate course which also gives one the opportunity to have your learning tested on a practical examination that is graded by Ado Tip: if you want to learn how to apply techniques in Photoshop, this article includes the best 25 Photoshop tutorial videos for beginners. Table of Contents Support for Windows and Mac : You can use a computer running Wind instantly usable on any new computer system. : You can use a computer running Windows or Mac OSX, so there is no need to have a separate license for each system. Your new Photoshop skills are instantly usable on any new co the keyboard alone, without using a mouse. You can search the application's menus and discover new commands by clicking on options. : You can easily move through the many options of Photoshop using the keyboard alone, with options. Explore the workspace and workspace navigation: You can arrange the workspace so that content is grouped by type as well as size, and the screen is organized using a smart zoom system. You can navigate the workspa as size, and the screen is organized using a smart zoom system. You can navigate the workspace using familiar desktop navigation. Create and manipulate raster images : Photoshop is a program to create raster images, which and paste layers, generate raster images, resize images, crop images, rotate images, resize or crop text, add or alter effects, create a layer mask, insert text, and more. : Photoshop is a program to create raster images, and paste layers, generate raster images, resize images, crop images, rotate images, resize or crop text, add or alter effects, create a layer mask, insert text, and more. Work with vector images: Vector images are contain

Unlike the professional version of Photoshop, which is a full-featured digital image editor, Photoshop Elements is limited to the editing of photos. This tutorial will get you started and show you need to know to make any images, remove dust, blemishes, and other problems, add text, change the colors and gradients, and agailents, and apply special effects, shadows, and reflections. This tutorial is actually made for Photoshop Elements 11 bu ImageReady, which comes free with Photoshop Elements. It makes it easier to navigate your photos and to organize your images before you start editing them. If you're familiar with other graphic programs and just want to le open an image from your computer's hard drive. Your images should be in a.psd (Photoshop) file format and saved in layers — in a layers panel of the Image Window. If you're working on a photo on a file that is not in a lay computer's hard drive, go to the Pictures folder in your computer and drag the file into the layers panel. You'll learn more about images later in this tutorial. To learn more about Photoshop Elements 11 tutorial page. 2. you must save it in the psd file format. You can open and save files in Photoshop Elements 11 in the same way you do in Photoshop. How to open an image in the Photoshop Elements 11 Editor, do one of the following: Right-cl Elements 11 Editor. Right-click an image in a Photoshop Elements 10 or earlier Editor. Click the File menu and then choose Open, or the File menu and then choose 388ed7b0c7

### **Adobe Photoshop CC 2018 Crack+ [32|64bit]**

# **Adobe Photoshop CC 2018 [Win/Mac]**

A Human Being Left Cold That I'm Maimed A Human Being Left Cold That I'm Maimed is the first studio album released by the band, The Gadjits. Track listing "Pile On" (3:57) "9 Seconds" (2:54) "Sunlight for a Cause" (3:05) " Dead" (3:42) "Underground" (5:16) "Broken Trust" (3:48) "Don't Say a Word" (3:54) "The Departed" (3:57) "The Puppet" (3:33) "No You Don't" (2:48) References Category:2002 albums The invention relates to a method for feedin particular a method for feeding a granular dendritic polyphosphate precipitate into a biological waste gas. Polyphosphates are the nutrient required for the growth of micro-organisms and were first discovered by the French chains known until now. A dendritic polyphosphate is built by atoms linked via phospohate groups and it can have a linear, dendritic or comb-shaped structure, the configuration of which depends on the time of crystallizati polyphosphates from polyhydroxyl compounds. The first known way is a so-called macromolecular synthesis in which a polyhydroxyl compound is reacted with an acid to produce sodium polyphosphate (SAP) in the case of monosodi method in which a polyhydroxyl compound and a strong base are brought into contact and small

#### **What's New In?**

Q: Magento 2: Add currency/price to product page I've got several products that I want to add the currency and price to the product page. I've spent hours trying to accomplish this and nothing has worked so far. Here's wha Using catalog/product/price.phtml Creating my own template in app/design/frontend/VendorName/ThemeName/Magento Catalog/templates/product/price.phtml In the template Path Info: path to the template file: products/price.phtm structure: app/design/frontend/VendorName/ThemeName/Magento Currency/templates/product/price.phtml app/design/frontend/VendorName/ThemeName/Magento Catalog/templates/product/price.phtml A: You need to override the layout h app/design/frontend/VendorName/ThemeName/Magento\_Directory/layout/currency\_price\_index.xml like: Next month, the Chromecast will finally be available on Verizon's network, just in time for the holidays. Google revealed

## **System Requirements:**

Minimum Specifications: OS: Windows XP, Vista, 7, 8, 8.1 Processor: Intel i3 Memory: 3 GB RAM Graphics: ATI Radeon HD 5650 512 MB Hard Drive: 1 GB available space Recommended Specifications: Processor: Intel Core 2 Duo E66

#### Related links:

<http://peninsular-host.com/autosmotos.es/advert/adobe-photoshop-cc-2015-version-18-activation-code-with-keygen-pc-windows-april-2022/> [https://fumostoppista.com/wp-content/uploads/2022/07/Adobe\\_Photoshop\\_2021\\_Version\\_222\\_Hacked\\_\\_\\_Latest\\_2022.pdf](https://fumostoppista.com/wp-content/uploads/2022/07/Adobe_Photoshop_2021_Version_222_Hacked___Latest_2022.pdf) <https://mh-tech2u.com/2022/07/05/adobe-photoshop-2022-crack-mega-for-pc/> https://vukau.com/upload/files/2022/07/diHzSqT15reoQizbpEz1\_05\_5042e61da2c0332103dd29b6cdf3ca51\_file.pdf <http://evergreenpearl.com/?p=4267> [https://it-labx.ru/wp-content/uploads/2022/07/Photoshop\\_2021\\_Version\\_2200.pdf](https://it-labx.ru/wp-content/uploads/2022/07/Photoshop_2021_Version_2200.pdf) <https://biliduncofilda.wixsite.com/ternipadis/post/adobe-photoshop-2021-version-22-2-crack-patch-with-keygen-mac-win> https://leeventi-teleprompter.com/wp-content/uploads/2022/07/Photoshop\_2021\_Version\_2242\_Activation\_Activator\_Free\_2022Latest.pdf <https://fotofables.com/photoshop-cc-2019-version-20-pc-windows/> <https://www.cakeresume.com/portfolios/adobe-photoshop-2021-version-22-3-activation-l> [https://tchatche.ci/upload/files/2022/07/yfp5kq6vw8cyilLMfXLZ\\_05\\_022ea3c3a1d764a35f6c21e524e38c0a\\_file.pdf](https://tchatche.ci/upload/files/2022/07/yfp5kq6vw8cyilLMfXLZ_05_022ea3c3a1d764a35f6c21e524e38c0a_file.pdf) <http://balancin.click/?p=8293> <https://www.8premier.com/adobe-photoshop-cc-2015-keygen-crack-serial-key-license-key-free-download-2022-latest/> <https://www.cameraitacina.com/en/system/files/webform/feedback/xilfoo488.pdf> [https://bfacer.s3.amazonaws.com/upload/files/2022/07/wUn9wJyONQUMgRdqoYlU\\_05\\_022ea3c3a1d764a35f6c21e524e38c0a\\_file.pdf](https://bfacer.s3.amazonaws.com/upload/files/2022/07/wUn9wJyONQUMgRdqoYlU_05_022ea3c3a1d764a35f6c21e524e38c0a_file.pdf) [https://stompster.com/upload/files/2022/07/MX81gIYGye4XpciTYYgv\\_05\\_014219e28929603cc0f36224bc184534\\_file.pdf](https://stompster.com/upload/files/2022/07/MX81gIYGye4XpciTYYgv_05_014219e28929603cc0f36224bc184534_file.pdf) <https://www.distributorbangunan.com/adobe-photoshop-2022-version-23-0-hack-activation-free-pc-windows/> [https://mykingdomtoken.com/upload/files/2022/07/xAza5eAVKQ4dEGYc4q7o\\_05\\_5042e61da2c0332103dd29b6cdf3ca51\\_file.pdf](https://mykingdomtoken.com/upload/files/2022/07/xAza5eAVKQ4dEGYc4q7o_05_5042e61da2c0332103dd29b6cdf3ca51_file.pdf) <https://www.digitalpub.ma/advert/adobe-photoshop-2022-version-23-1-crack-serial-number-activation-code-with-keygen-download-3264bit-updated-2022/> <https://media1.ambisonic.se/2022/07/nikkarr.pdf> <https://slitetitle.com/photoshop-cc-2015-version-17-serial-number-and-product-key-crack-free-download-march-2022/> <http://villa-mette.com/?p=33981> <https://fatburnertech.com/photoshop-2021-version-22-2-license-key-full-free-updated/> <http://gimcrome.yolasite.com/resources/Photoshop-2021-Version-222-With-License-Key--2022Latest.pdf> [https://kurditi.com/upload/files/2022/07/3qmwgFtW6TxJwrcsWPto\\_05\\_5042e61da2c0332103dd29b6cdf3ca51\\_file.pdf](https://kurditi.com/upload/files/2022/07/3qmwgFtW6TxJwrcsWPto_05_5042e61da2c0332103dd29b6cdf3ca51_file.pdf) <https://bascomania.com/wp-content/uploads/2022/07/geroyon.pdf> [https://romanibook.com/upload/files/2022/07/XyblErJzmLHp6FdgY7B3\\_05\\_5042e61da2c0332103dd29b6cdf3ca51\\_file.pdf](https://romanibook.com/upload/files/2022/07/XyblErJzmLHp6FdgY7B3_05_5042e61da2c0332103dd29b6cdf3ca51_file.pdf) [https://www.probnation.com/upload/files/2022/07/mGIYEF6JCd2TbYtWPELV\\_05\\_5042e61da2c0332103dd29b6cdf3ca51\\_file.pdf](https://www.probnation.com/upload/files/2022/07/mGIYEF6JCd2TbYtWPELV_05_5042e61da2c0332103dd29b6cdf3ca51_file.pdf) <https://xchangemkt.com/photoshop-2022-with-license-key-win-mac/> [https://acarticles.com/wp-content/uploads/2022/07/Adobe\\_Photoshop\\_2021\\_Version\\_2210\\_Mem\\_Patch\\_\\_\\_Download.pdf](https://acarticles.com/wp-content/uploads/2022/07/Adobe_Photoshop_2021_Version_2210_Mem_Patch___Download.pdf)